## Evaluación

1 Indica en cuáles de los siguientes apartados se obtienen números racionales: I)  $(\sqrt{3} + \sqrt{2}) \cdot (\sqrt{3} - \sqrt{2})$ II)  $(\sqrt{3} + 1)^2$ III)  $\pi^2$  $IV)$  4,90 $\cdot$ 0,5 *a)* En el II) y en el III). *b)* En el II) y en el IV). *c)* En el I) y en el IV). **2** La operación  $(0, \hat{1})^2 + (0, \hat{9})^2 - (1/3)^2$  tiene como resultado: *a)* 0,02 *b)* 0,9 *c)* 1 **3** La desigualdad  $3 \le x + 1 < 6$  equivale: *a)* Al intervalo (2, 5] *b*) Al subconjunto real  $\{x \in \mathbb{R} \mid 2 \leq x < 5\}$ *c)* Al entorno E (3,5, 1,5). La operación  $\rm{\AA}$  $\blacktriangleleft$  La operación  $\bigvee -30 + \bigvee11 - \bigvee^4\!\!16$  tiene como resultado: *a)* 3 *b)* 3 *c)* 5 La operación  $\frac{\sqrt{3^3\cdot 5^4}\cdot \sqrt[3]{2^3\cdot 3}}{6\sqrt{\pi}}$  nos da el siguiente resultado: *a)* 3 *b)* 150 *c*)  $\sqrt{150}$ Escribe en notación científica el resultado de la si-**6** guiente operación:  $(3,7 \cdot 10^{-5})^2 \cdot 3\sqrt{1,44 \cdot 10^3}$ *a*)  $1,56 \cdot 10^{-13}$ *b*)  $4,21 \cdot 10^{-8}$  $c)$  1,56 $\cdot$ 10<sup>-7</sup> Una aproximación por exceso de cierto número da **7** 37,84. Si se comete un error de un 2 %, determina el número exacto con precisión de centésimas. *a)* 38,61 *b)* 37,10 *c)* 37,09 8 Se quiere comprar un terreno de 22 000 palmos cuadrados y se sabe que 1  $m^2$  equivale a 24,4678 palmos cuadrados. El precio del terreno es de 100 € por metro cuadrado. En la transacción, el vendedor estima que 24 palmos cuadrados equivalen a un metro cuadrado. Calcula el precio de venta del terreno. *a)* 89 795,92 € *b)* 89 914,09 € *c)* 91 666,67 € ¿Qué porcentaje sobre la venta obtiene el vendedor de la actividad anterior? *a)* 0,02 % *b)* 2 % *c)* 1,9 % Calcula cuánto mide la diagonal de un cuadrado cuyo **10** perímetro es de 28,75 cm, indicando qué precisión has obtenido en el resultado. *a*)  $10,17 \pm 0,03$  cm **b)**  $10.2 + 0.05$  cm *c*)  $10,18 \pm 0,02$  cm Halla el resultado de la operación que hay a continua-**11** ción:  $-\frac{2+\sqrt{2}}{2+\sqrt{2}}+\frac{2}{\sqrt{2}}$ *a*)  $2 + \sqrt{2}$ *b*)  $-\sqrt{2}$  $c)$   $-3\sqrt{2}$  $\frac{2+\sqrt{2}}{2-\sqrt{2}}+\frac{2}{\sqrt{2}}$ 2  $^{+}$  $\overline{\phantom{0}}$ V V  $\frac{2-\sqrt{2}}{2+\sqrt{2}} - \frac{2+\sqrt{2}}{2-\sqrt{2}}$  $\frac{2-\sqrt{2}}{2+\sqrt{2}}$ **9**  $\frac{\sqrt{3^3 \cdot 5^4} \cdot \sqrt[3]{2^3 \cdot 3}}{\sqrt[6]{3^5}}$  $\cdot$  3 **5** La operación  $\frac{1}{\sqrt[6]{3^5}}$ **NOMBRE APELLIDOS CURSO Y GRUPO FECHA CALIFICACIÓN** dica en cuáles de los siguientes apartados se obtieneiros cadonnais con entre de los de los siguientes apartados se obtieneiros cado con precisión por exceso de cierto no control de los decimies control de los decimies (

# Solución de la evaluación

#### (Se indican con ▶ las respuestas correctas)

1 Indica en cuáles de los siguientes apartados se obtienen números racionales: I)  $(\sqrt{3} + \sqrt{2}) \cdot (\sqrt{3} - \sqrt{2})$ II)  $(\sqrt{3} + 1)^2$ III)  $\pi^2$ IV)  $4, 90 \cdot 0, 5$ *a)* En el II) y en el III). *b)* En el II) y en el IV). - *c)* En el I) y en el IV). **2** La operación  $(0, \hat{1})^2 + (0, \hat{9})^2 - (1/3)^2$  tiene como resultado: *a)* 0,02 *b)* 0,9 *c)* 1 **3** La desigualdad  $3 \le x + 1 < 6$  equivale: *a)* Al intervalo (2, 5]  $\blacktriangleright$  *b*) Al subconjunto real  $\{x \in \mathbb{R} \mid 2 \leq x \leq 5\}$ *c)* Al entorno E (3,5, 1,5). La operación  $\rm V$ 3  $-30 + \sqrt{11 - \sqrt[4]{16}}$  tiene como resultado: *a)* 3 **b**)  $-3$  **c**) 5 La operación  $\frac{\sqrt{3^3\cdot 5^4}\cdot \sqrt[3]{2^3\cdot 3}}{6\sqrt{\pi}}$  nos da el siguiente resultado: *a)* 3 - *b)* 150 c)  $\sqrt{150}$ Escribe en notación científica el resultado de la si-**6** guiente operación:  $(3,7 \cdot 10^{-5})^2 \cdot 3\sqrt{1,44 \cdot 10^3}$ *a*)  $1,56 \cdot 10^{-13}$ *b*)  $4,21 \cdot 10^{-8}$  $\blacktriangleright$  **c**) 1,56  $\cdot$  10<sup>-7</sup>  $\frac{\sqrt{3^3 \cdot 5^4} \cdot \sqrt[3]{2^3 \cdot 3}}{\sqrt[6]{3^5}}$  $\cdot$  3 **5** La operación  $\frac{\sqrt{5}}{\sqrt{3^5}}$ -**4** 9 37.99<br>
well 11) yen el III) yen el III).<br>
el 11) yen el III).<br>
el 11) yen el IV).<br>
el 11) yen el IV).<br>
el 11) yen el IV).<br>
en el 11) yen el IV).<br>
cuadrados. El precio del terreno es el 100 e port<br>
cuadrados. El precio d

- Una aproximación por exceso de cierto número da **7** 37,84. Si se comete un error de un 2 %, determina el número exacto con precisión de centésimas.
	- *a)* 38,61
	- *b)* 37,10
		- *c)* 37,09
- 8 Se quiere comprar un terreno de 22 000 palmos cuadrados y se sabe que 1  $m^2$  equivale a 24,4678 palmos cuadrados. El precio del terreno es de 100 € por metro cuadrado. En la transacción, el vendedor estima que 24 palmos cuadrados equivalen a un metro cuadrado. Calcula el precio de venta del terreno.
	- *a)* 89 795,92 €
	- *b)* 89 914,09 €
- $\bullet$  **c)** 91 666,67 €
- ¿Qué porcentaje sobre la venta obtiene el vendedor de la actividad anterior? **9**
	- *a)* 0,02 %
	- *b)* 2 %
	- $\blacktriangleright$  **c)** 1,9%

*a)* 2 2

 $b) -$ 

- Calcula cuánto mide la diagonal de un cuadrado cuyo **10** perímetro es de 28,75 cm, indicando qué precisión has obtenido en el resultado.
	- *a*)  $10,17 \pm 0,03$  cm
	- $\bullet$  *b*) 10,2  $\pm$  0,05 cm
		- *c*)  $10,18 \pm 0,02$  cm
- 11 Halla el resultado de la operación que hay a continuación:

$$
\frac{2-\sqrt{2}}{2+\sqrt{2}} - \frac{2+\sqrt{2}}{2-\sqrt{2}} + \frac{2}{\sqrt{2}}
$$
\na) 2 + √2

\nb) -√2

\nc) -3√2

## Números reales

### **Números 1**

Los números irracionales son números ...

El conjunto de los números reales está formado por  $\equiv$ 

#### **Recta real 2**

En la recta real, el punto común de cualquier sucesión decimal de segmentos encajados es un ———————————————————————————————————

————————————————————————————————————————

————————————————————————————————————————

————————————————————————————————————————

————————————————————————————————————————

¿Cómo se define un intervalo en la recta real? ———————————————————

¿Qué tipos de intervalos se utilizan?  $\equiv$ 

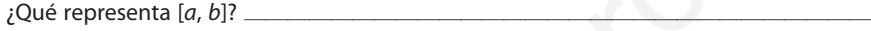

Completa: Si  $a > b$ , y  $c < 0$ :

 $a + c$  *a*  $\cdot$  *c a*  $\cdot$  *c c c c* 

Con  $a > 0$ , escribe  $|x| < a$  como un intervalo:

**Potencias y radicales 3**

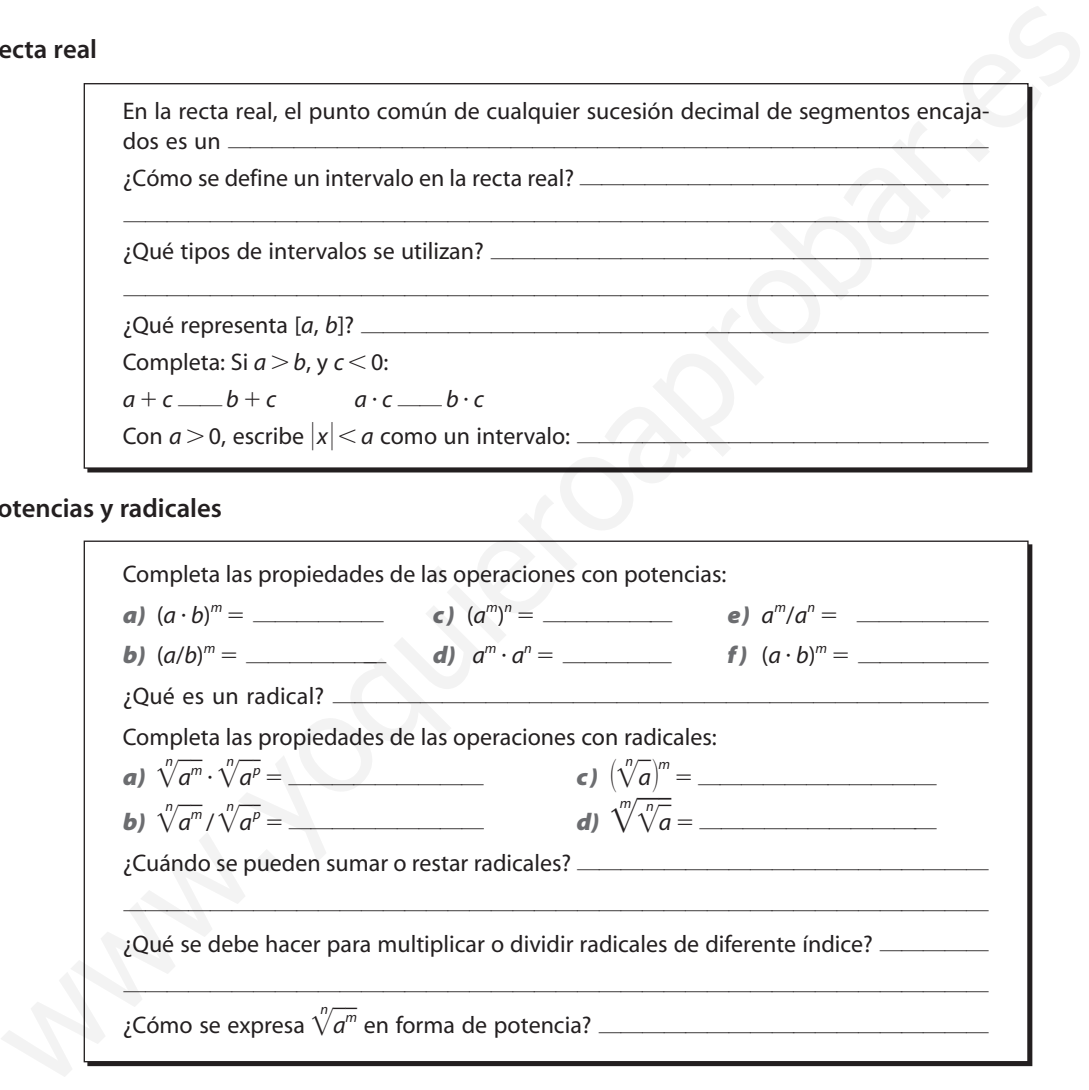

#### **4 Aproximaciones y redondeos**

¿Qué significa aproximar un número real?  $\equiv$ ———————————————————————————————————————— ¿Cómo se calcula el error absoluto de una aproximación? \_\_ ———————————————————————————————————————— Define redondeo. ¿Cuál es el máximo error absoluto que se comete al realizar un redondeo? \_ ———————————————————————————————————————— ¿Cómo se calcula el error relativo de una aproximación? \_\_

————————————————————————————————————————

## Actividades complementarias

1 Calculate:  
\n**a)** 
$$
\left(\frac{1}{2}\right)^3 \cdot (2\sqrt{2})^5 \cdot \left(\frac{2}{\sqrt{2}}\right)^3
$$
  
\n**b)**  $\frac{3^{-2} \cdot (\sqrt{3})^3}{\left(\frac{1}{3}\right)^3 \cdot (\sqrt{3})^{-2}}$   
\n**d)**  $\left[\left(\frac{1}{2}\right)^0 - \left(\frac{3}{2}\right)^{-2}\right]^2$ 

**Opera y simplifica: 2**

*a*)  $\sqrt[6]{a^8}$  $d) \sqrt[3]{125^5} \cdot \sqrt[6]{\frac{1}{5}}$ 1  $\overline{5^6}$ *b*)  $\sqrt[3]{a^7} \cdot a \cdot \sqrt[3]{a^2}$  $e) \sqrt{27} \cdot \sqrt{15} \cdot \sqrt{40}$ *c*)  $\frac{\sqrt[3]{a^7}}{a^3\sqrt{2}}$  *f*)  $3\sqrt{2}$  $\overline{2}\cdot\sqrt[3]{3}$  $\frac{\sqrt[3]{a^7}}{\sqrt[3]{a^5}}$  $\sqrt[3]{a^5}$  $\boldsymbol{a}$ **19** Opera y express in notation centrifica:<br>
a y simplifica:<br>
a y simplifica:<br>
a y  $\sqrt[3]{25^2}$ ,  $\sqrt[3]{\frac{1}{3^6}}$ <br>
b  $6.672 \cdot 10^{-11}$ ,  $\frac{32 \cdot 10^{-6} \cdot 10^{-6}}{(6.37 \cdot 10^{16})^{6}}$ <br>
g Extablece una aproximación con cuatro  $\frac$ 

#### **Opera: 3**

- *a*)  $3,2 \cdot 10^3 (1 + 6,2 \cdot 10^{-3} \cdot 3 \cdot 10^{-1})$ *b*)  $10^3 - (3 \cdot 10^{-2})^{-2} \cdot 4.1 \cdot 10^4$
- **Realiza las siguientes operaciones: 4**
	- *a*)  $(2\sqrt{3} + \sqrt{5})^2$ *b*)  $2\sqrt{6} \cdot (2\sqrt{5} - \sqrt{2})^2$ *c*)  $(1 - 2\sqrt{5})^2 \cdot (1 + 2\sqrt{5})^2$ *d)*  $(\sqrt{3}-2\sqrt{2}) \cdot (1-\sqrt{2})$ *e*)  $(3 - 2\sqrt{3} + \sqrt{2}) \cdot (2\sqrt{3} + 5)$ *f*)  $(\sqrt{2}-\sqrt{3}+\sqrt{5})\cdot(\sqrt{2}+\sqrt{3}-\sqrt{5})$ *g*)  $(2a - \sqrt{a})^3$
- **Extrae factores de los radicales y realiza las si-5 guientes operaciones:**

a) 
$$
\sqrt[6]{8} + \sqrt[4]{4} - 7\sqrt{72}
$$
  
\nb)  $\sqrt{75} - \frac{1}{3}\sqrt{18} + \frac{3\sqrt{12}}{4} - \sqrt{\frac{2}{25}}$   
\nc)  $\frac{1}{3}\sqrt{108} - 5\sqrt{75} + \sqrt{243} - \sqrt{\frac{27}{121}}$   
\nd)  $\frac{3\sqrt{3}}{2} - \frac{7\sqrt{108}}{4} + \sqrt{648} - \frac{2}{3}\sqrt{1875}$   
\ne)  $3 - \sqrt{288} + \sqrt{363} - \frac{1}{3}\sqrt{800} + \frac{17}{2}\sqrt{\frac{27}{289}}$ 

**Efectúa y simplifica: 6**

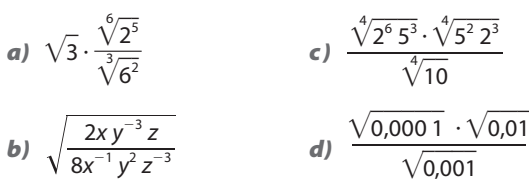

### **Racionaliza: 7**

| a) $\frac{2-\sqrt{3}}{\sqrt{3}}$ | c) $\frac{1-\sqrt{2}}{1+\sqrt{2}}$      |
|----------------------------------|-----------------------------------------|
| b) $\frac{1}{3\sqrt{2}+1}$       | d) $\frac{5-\sqrt[3]{2}}{2\sqrt[3]{2}}$ |

**Opera y expresa en notación científica: 8**

a) 
$$
9 \cdot 10^9 \cdot \frac{2 \cdot 10^{-6} \cdot 10^{-5}}{(2 \cdot 10^{-4})^2}
$$
  
b)  $6,672 \cdot 10^{-11} \cdot \frac{3,2 \cdot 10^{-3} \cdot 5,96 \cdot 10^{24}}{(6,37 \cdot 10^6)^2}$ 

**Establece una aproximación con cuatro cifras 9 exactas para cada uno de los siguientes números:** *a*)  $\sqrt{23}$  $\frac{1}{3}$  **b**)  $\sqrt[6]{3}$  $c) -4.57$ 

**10** Si se quiere obtener 
$$
\sqrt{7} \cdot \pi
$$
 con cuatro cifras exactas, *i*qué aproximaciones debemos tomar para  $\sqrt{7}y\pi$ ?

- **¿Cuántas cifras exactas tendrá una aproxima-11 ción de 45/22 para que el error relativo que se comete no exceda del 1 %?**
- **Expresa en notación científica y con tres cifras 12 significativas los siguientes datos:**

*c* 299 792,456 2 km/s *m* 0,003 450 g 33 075 894,32 u  $0,003468\cdot 10^{-3}$  $45,09 \cdot 10^6$ 

13 Realiza las siguientes operaciones y expresa el **resultado en notación científica:**

a) 
$$
2,54 \cdot 10^{-3} \cdot 4,2173 \cdot 10^{-5}
$$

**b)** 
$$
\frac{2 \cdot 3,76 \cdot 10^{4} + \frac{4}{5} \cdot 1,9654 \cdot 10^{2}}{7,4321 \cdot 10^{-5}}
$$
  
**c)** 
$$
\frac{6,45 \cdot 10^{-23}}{8,65 \cdot 10^{-25}}
$$

- **14** Obten el resultado de efectuar  $\pi + \sqrt{12}$  y  $\pi \cdot \sqrt{12}$  con una precisión de milésimas, es de**cir, con incertidumbre menor que media milésima. ¿Cuántas cifras exactas se deben tomar en** las aproximaciones de  $\boldsymbol{\pi}$  y de  $\sqrt{}$  12?
- **Se desea calcular la capacidad de un depósito 15 cilíndrico. Se toman medidas: diámetro del depósito: 95 1 cm, altura: 180 1 cm. Calcula su capacidad en litros y expresa el resultado indicando su incertidumbre.**
- **Una habitación rectangular mide 4,57 m por 16 7,32 m. Se han realizado las medidas con una cinta métrica que aprecia 1 cm. Calcula su área y exprésala correctamente.**

## Números reales. Representación

## **Clasificación de los números decimales**

**Clasifica los siguientes números:**

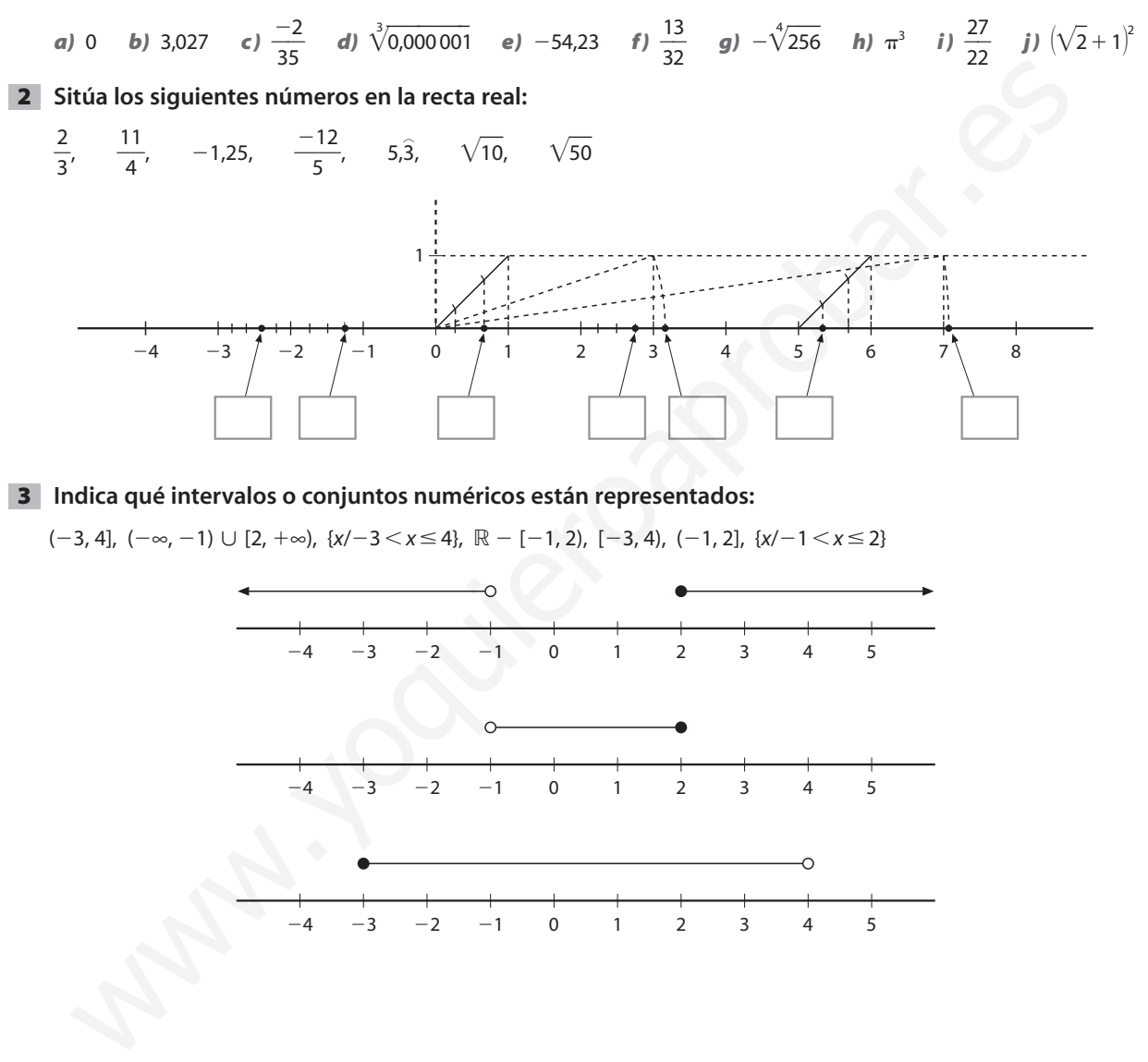

**Indica qué intervalos o conjuntos numéricos están representados:**

 $(-3, 4]$ ,  $(-\infty, -1)$   $\cup$   $[2, +\infty)$ ,  $\{x/ -3 < x \le 4\}$ ,  $\mathbb{R} - [-1, 2)$ ,  $[-3, 4)$ ,  $(-1, 2]$ ,  $\{x/ -1 < x \le 2\}$ 

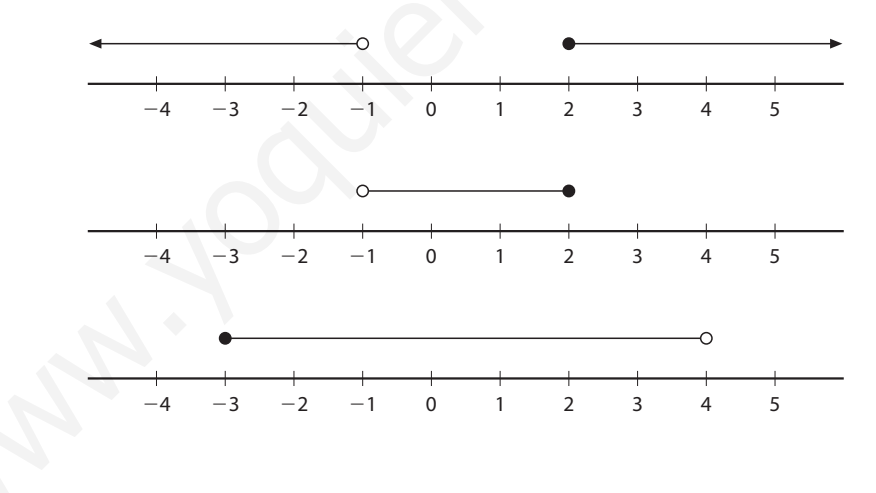

## Notación científica. Operaciones con números expresados en notación científica

## **Notación científica y cifras significativas**

La exactitud de un número viene indicada por el número de cifras significativas. Las cifras significativas de un número se cuentan desde la primera cifra diferente de cero.

- *a)* 0,035 1 tiene tres cifras significativas.
- *b*) 2,702 tiene cuatro cifras significativas.
- *c)* 724,300 tiene seis cifras significativas.

En el primer caso los ceros no son cifras significativas, y, en cambio, sí lo son en el último caso, porque indican que el número es preciso hasta el orden de las milésimas. Para evitar confusiones, se establece un convenio y se utiliza la notación científica para delimitar la precisión de un número. Así, podemos escribir los tres números anteriores como:

- *a*)  $3,51 \cdot 10^{-2}$
- *b)* 2,702
- $c)$  7,243 00  $\cdot$  10<sup>2</sup>

## **Notación científica y orden de magnitud**

En ocasiones se emplea la notación científica para realizar estimaciones del **orden de magnitud** de determinadas medidas o cantidades.

El orden de magnitud de un número es la potencia de 10 más cercana a dicho número. Utilizar órdenes de magnitud para realizar determinados cálculos es rápido y sencillo, y permite establecer estimaciones de medidas en cantidades cuya naturaleza es muy grande o muy pequeña. Por ejemplo, se estima que el radio atómico medio es del orden de  $10^{-10}$  m, el volumen del planeta Júpiter es del orden de 10 $^{15}$  km $^3$ , la antigüedad del planeta Tierra es del orden de 10 $^9$  años, el número de hematíes por cm<sup>3</sup> de sangre es del orden de 10<sup>15</sup>, etcétera. nificativas de un número se cuentan desde la primera cifra diferente de cero.<br>
a 1 0.0351 tien ter es cifras significativas.<br>
e) 724,300 tiene e ustro cifras significativas.<br>
e) 724,300 tiene e sis cifras significativas.<br>

Observa ejemplos de orden de magnitud: Como 7,3  $\cdot$  10<sup>-4</sup> está más próximo a 10<sup>-3</sup> que a 10<sup>-4</sup>, su orden de magnitud es 10 $^{-3}$ . En cambio, el orden de magnitud de 3,03  $\cdot$  10 $^4$  es 10 $^4$ .

## Actividades

- **1** Estima el orden de magnitud de 7,562 · 10<sup>2</sup>, 3,194 · 10<sup>-7</sup>, 2,98 · 10<sup>15</sup> y 5,86 · 10<sup>-3</sup>.
- **A partir del valor medio del radio terrestre, 6,37 106 m, expresa utilizando notación 2 científica:**
	- *a)* **La superficie de la Tierra en km<sup>2</sup> .**
	- *b)* **El volumen de la Tierra en km<sup>3</sup> .**

## Errores experimentales en las medidas

**Medir** es determinar un número que corresponda al valor de una determinada magnitud respecto de una unidad de medida. Este número indica las veces que está contenida la unidad.

Cuando se miden magnitudes de forma experimental, los resultados no suelen ser totalmente exactos. Establecer la **precisión** de una medida es determinar el **error** que se comete al efectuarla.

Los **errores experimentales** tienen diversas causas. Hay errores que son inherentes al instrumento y al procedimiento de medida. Se denominan **errores sistemáticos** y derivan del mal funcionamiento del aparato de medida o del procedimiento incorrecto que utiliza la persona que mide. Los errores sistemáticos de los aparatos son de difícil eliminación y es necesario limitarlos, realizando calibrados y revisiones periódicamente. Los errores experimentales tienen diversas causas. Hay errores que son inherentes al instrumento to y al procedimiento de medida. Se denominana errores sistemáticos y derivan del matúncio concel instruídos por mádicas en p

Los errores experimentales, que sí se pueden acotar, son los que se denominan **errores aleatorios.** Estos errores dependen del límite de sensibilidad y de fiabilidad del instrumento de medida y de los errores que derivan de la apreciación del observador o de las normales fluctuaciones de toda medida.

La **sensibilidad** de un instrumento de medida es el valor de la variación más pequeña de magnitud que puede ser apreciada con dicho instrumento.

Un instrumento de medida es más fiable cuanto menor es la dispersión de valores que se obtienen al realizar repetidamente una medida.

Para limitar los errores que derivan del observador y de las fluctuaciones de las medidas, se toma como **valor de una medida** la media aritmética de los valores obtenidos en sucesivas observaciones, realizadas, a ser posible, por distintos observadores.

Existen diversos estudios sobre el **número de observaciones** que deben realizarse para garantizar un determinado **margen de error**. En general, tres es el número mínimo de observaciones que deben realizarse para determinar una medida.

El **error absoluto** que se comete es determinado por el límite de precisión del aparato de medida. Como criterio general, se toma como máximo error absoluto la unidad más pequeña de medida que aprecia, es decir, la sensibilidad del instrumento. Si este permite realizar un redondeo visual, entonces se considera como máximo error la mitad de la sensibilidad. El valor numérico de una magnitud no debe tener más de una cifra dudosa.

### SOLUCIONES

### Números reales

Los números irracionales son números **con infinitas ci-1 fras decimales no periódicas.**

El conjunto de los números reales está formado por **los**  $\epsilon$  racionales  $\mathbb Q$  y los irracionales  $\mathbb I$  y se denota por  $\mathbb R.$ 

2 En la recta real, el punto común de cualquier sucesión decimal de segmentos encajados es un **número irracional.**

¿Cómo se define un intervalo en la recta real? **Un intervalo es un subconjunto de números reales que se corresponde gráficamente con los puntos de un segmento o de una semirrecta de la recta real.**

¿Qué tipos de intervalos se utilizan?

Intervalo cerrado de extremos *a* y *b*,  $a \leq b$ , y se repre**senta por [***a* **,** *b***] al conjunto de los números reales,** *x* tal que  $a \le x \le b$ .

**Es decir:**

$$
[a, b] = \{x/x \in \mathbb{R}; a \leq x \leq b\}
$$

Intervalo abierto de extremos  $a \vee b$ ,  $(a \le b)$ ,  $\vee$  se re**presenta por ]***a, b***[ al conjunto de los números reales,** *x* tal que  $a < x < b$ .

**Es decir:**

$$
]a, b[ = \{x/x \in \mathbb{R}; a < x < b\}
$$

**Intervalo abierto por la izquierda y cerrado por la derecha de extremos** *a* **y** *b* **(***a b***) y se representa por ]***a, b***]** al conjunto de los números reales, *x*, tal que  $a < x \leq b$ . **Es decir:**

$$
]a, b] = \{x/x \in \mathbb{R}; a < x \leq b\}
$$

**Intervalo cerrado por la izquierda y abierto por la derecha de extremos** *a* **y** *b* **(***a b***) y se representa por [***a, b***[** al conjunto de los números reales, *x*, tal que  $a \le x < b$ . **Es decir:**

 $[a, b] = \{x/x \in \mathbb{R}; a < x \leq b\}$ 

¿Qué representa [*a, b*]? **[***a, b***] representa al conjunto de** los números reales, x, tal que  $a \le x \le b$ .

**Es decir:**

$$
[a, b] = \{x/x \in \mathbb{R}; a \leq x \leq b\}
$$

Completa: Si  $a > b$ ,  $y \in 0$   $a + c > b + c$   $a \cdot c < b \cdot c$ Con  $a > 0$ , escribe  $|x| < a$  como un intervalo: **entonces**  $-a < x < a$ , es decir, *x* pertenece al intervalo  $(-a, a)$ .

Completa las propiedades de las operaciones con po-**3** tencias:

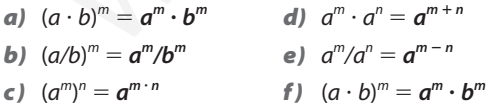

Completa las propiedades de las operaciones con radicales:

*a*)  $\sqrt[n]{a^m} \cdot \sqrt[n]{a^p} = a^m \cdot a^p$  *c*)  $(\sqrt[n]{a})^m = \sqrt[n]{a^m}$ *b*)  $\sqrt[n]{a^m}/\sqrt[n]{a^p} = \sqrt[n]{a^{m-p}}$  *d)*  $\sqrt[n]{\sqrt[n]{a}} = \sqrt[n]{a}$ 

¿En qué condiciones se pueden sumar o restar radicales? **Solo si los radicales son semejantes.**

¿Qué se debe hacer para multiplicar o dividir radicales de diferente índice? **Previamente se transforman los factores en radicales equivalentes de índice común.**

¿Cómo se expresa  $\sqrt[n]{a^m}$  en forma de potencia?  $= a^{m/n}$ 

¿Qué significa aproximar un número real? **Las aproxi-4 maciones a un número real se pueden realizar mediante dos métodos: truncamiento y redondeo.**

¿Cómo se calcula el error absoluto en una aproximación? **Se halla la diferencia (en valor absoluto) entre el valor aproximado y el valor exacto.**

Define redondeo. ¿Cuál es el máximo error absoluto que se comete al realizar un redondeo? **Redondear un número consiste en prescindir de sus cifras decimales, a partir de una dada. El máximo error absoluto que se comete es menor o igual que media unidad del orden de la última cifra que se conserva.**

¿Cómo se calcula el error relativo de una aproximación? **El error relativo de una aproximación mide el error que se comete por unidad aproximada. Se expresa en forma de porcentaje:**

$$
e_r = \frac{\Delta x}{x} \cdot 100
$$

Actividades complementarias

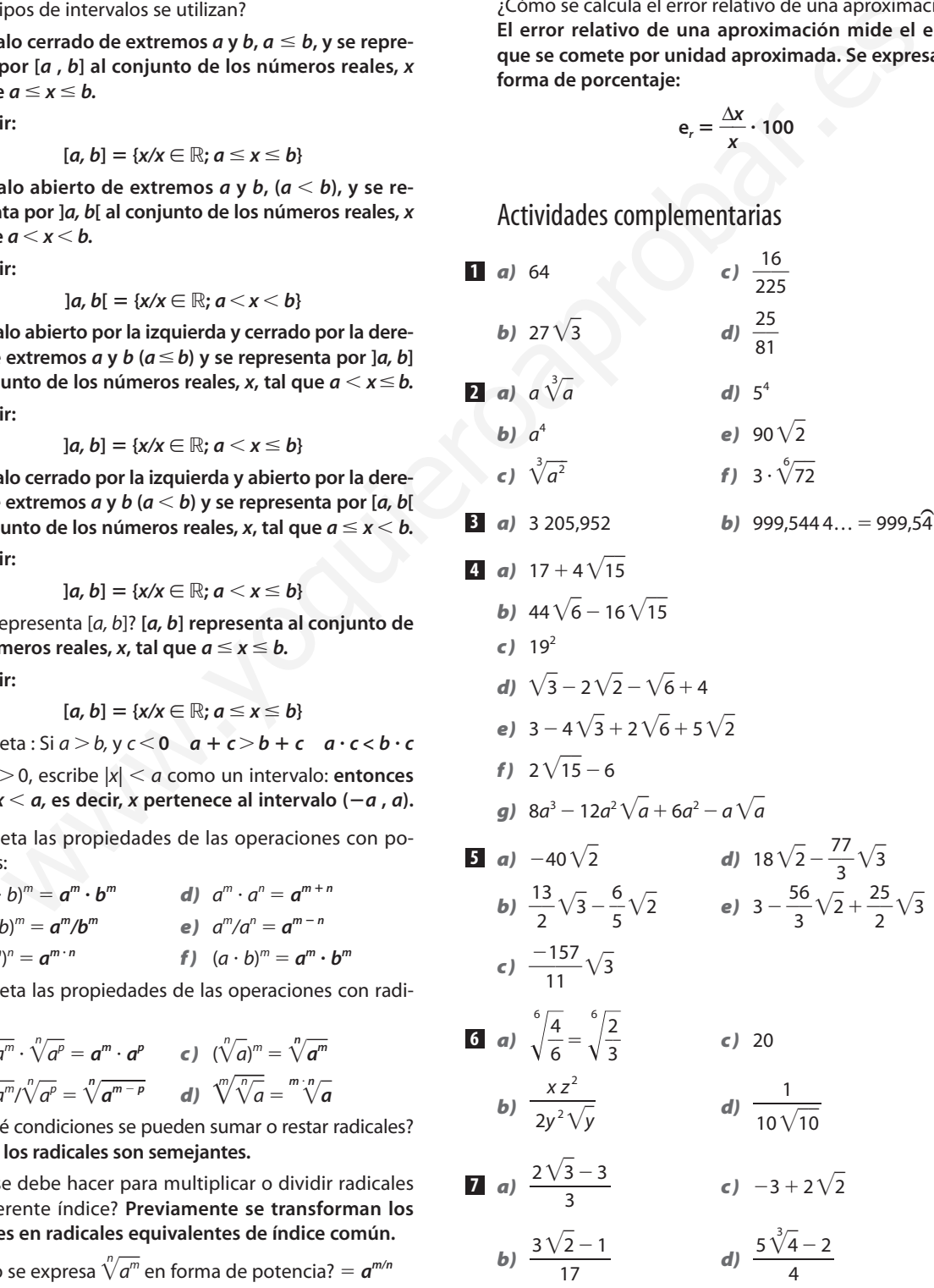

**8** a)  $4,5 \cdot 10^6$ 

*b*)  $3,136 \cdot 10^{-2}$ 

*a)* 4,796 *b)* 1,201 *c)* 4,570 **9** a) 4,796

**10**  $\sqrt{7} = 2,6458, \pi = 3,1416$ 

 $\sqrt{7 \cdot \pi} =$  8,312 (Atención, trabajas con redondeos)

11 Se deben tomar tres cifras exactas, esto es, 2,05. Si se toman 2 cifras exactas el error relativo que se comete excede del 2 %.

 $2c = 3,00 \cdot 10^5$  km/s

 $m = 3,45 \cdot 10^{-3}$  g

- $3,31 \cdot 10^7 \mu$
- $3,47 \cdot 10^{-6}$
- $4,51 \cdot 10^{7}$

**13** *a*)  $1,071 \cdot 10^{-7}$  *b*)  $1,014 \cdot$  $\cdot 10^9$  c) 7,457 $\cdot 10^1$ 

- En el primer caso se puede tomar para los sumandos **14** cuatro cifras exactas. Veamos:
	- $\pi$  = 3,142,  $\sqrt{12}$  = 3,464

Con estos valores:  $\pi + \sqrt{12} = 6,606$ 

El error absoluto que se comete es:

$$
\Delta x = \left| \left( \pi + \sqrt{12} \right) - 6,606 \right| = 0,0003 < 0,0005
$$

Cumple la condición pedida.

En el segundo caso hay que tomar 5 cifras exactas. Veamos:

Si se toman las aproximaciones anteriores se obtiene  $\Delta(\pi\cdot\sqrt{12})$  = 0,001, que es mayor que 0,000 5. Si se toma

 $\pi$  = 3,141 6,  $\sqrt{12}$  = 3,464 1, entonces:

$$
\Delta(\pi\cdot\sqrt{12})=0,000\ 02
$$

que es menor que media milésima.

**15**  $V = \pi \cdot r^2 \cdot h$ 

Si se expresa en función del diámetro:  $V = \pi \cdot d^2 \cdot h/4$ 

El valor de  $\pi$  es teóricamente exacto, y por tanto la imprecisión del volumen es debida a la imprecisión de las medidas.

En primer lugar, se ha de calcular la incertidumbre del cálculo de d<sup>2</sup>.

$$
d^2 = (95 \pm 1)^2 = 9026 \pm 190
$$
 cm<sup>2</sup>

 $V = \pi \cdot (9026 \pm 190) \cdot (180 \pm 1)/4 =$ 

 $= \pi \cdot (1 624,870 \pm 43,226)/4$  dm<sup>3</sup>

Realizando los cálculos y teniendo en cuenta la unidad que se pide para expresar la capacidad, se obtiene:

$$
V=1\,276\,\pm\,34\,\text{L}
$$

No tiene sentido expresar la imprecisión como 33,950 L, se redondea a las unidades, y por tanto el volumen también. De este modo las cifras tienen sentido físico.

Para calcular el área: **16**

$$
S = (4.57 \pm 0.01) \cdot (7.32 \pm 0.01) \text{ m}^2
$$

Se realizan los cálculos y, puesto que los factores tienen tres cifras significativas (no exactas), expresamos el resultado con tres cifras significativas, y redondeamos la incertidumbre a las décimas.

 $S = 33,5 \pm 0,1 \text{ m}^2$ 

### Números reales. Representación

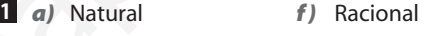

- *b)* Entero *g)* Irracional
- *c)* Racional *h)* Irracional
- *d)* Irracional *i )* Racional
- *e*) Entero *j*) Irracional
- Véase figura 1. **2**

**3** Véase figura 2.

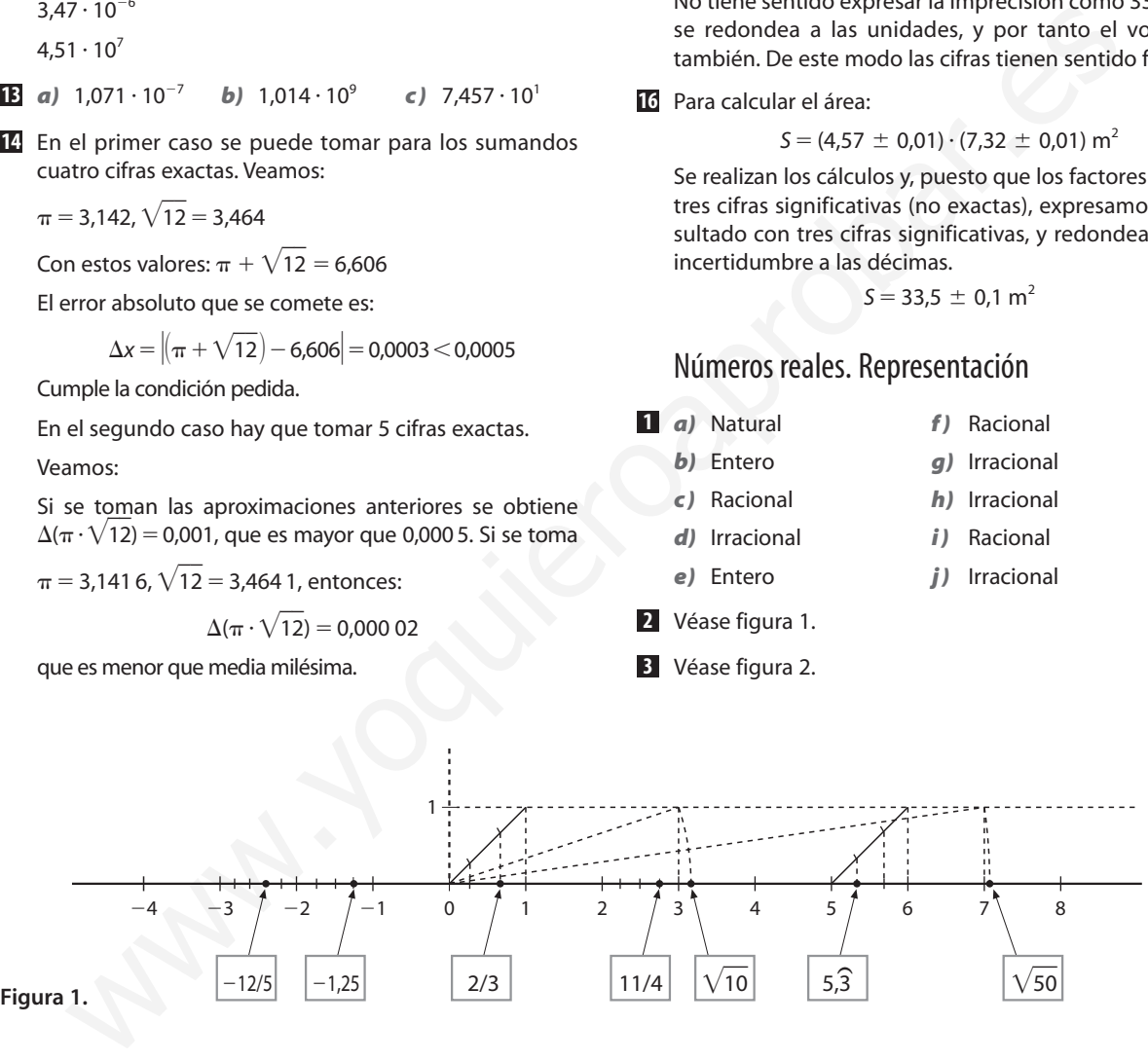

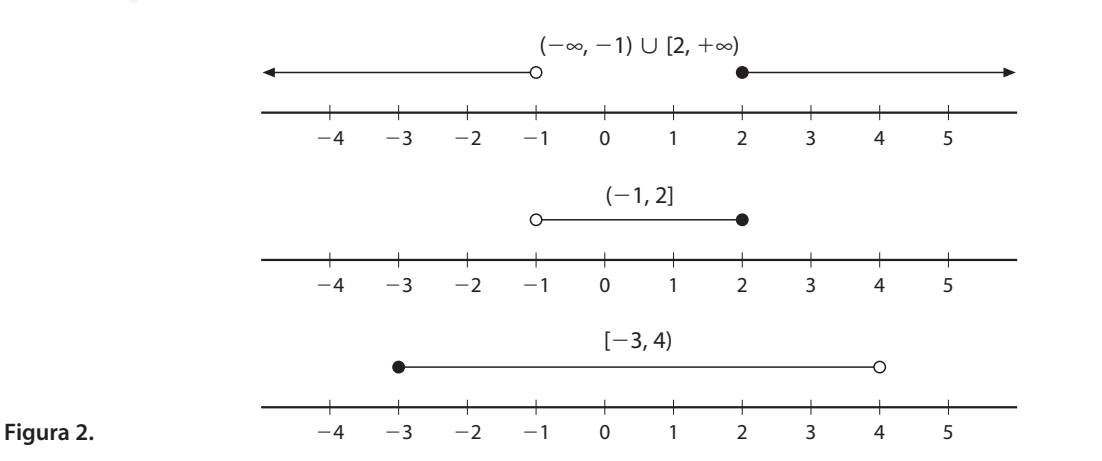

### Notación científica

1 7,562  $\cdot$  10<sup>2</sup> el orden de magnitud es 10<sup>3</sup>. 3,194 $\cdot$  10<sup>-7</sup> el orden de magnitud es 10<sup>-6</sup>.  $2,98 \cdot 10^{15}$  el orden de magnitud es 10<sup>16</sup>. 5,86  $\cdot$  10<sup>-3</sup> el orden de magnitud es 10<sup>-3</sup>.

*a)* La fórmula para hallar la superficie de una esfera es: **2**

$$
\mathit{S}=4\pi r^2
$$

La calculadora científica da para  $\pi$  una aproximación redondeada, de entre 7 y 10 cifras decimales.

El valor medio del radio de la Tierra tiene una incertidumbre de  $5 \cdot 10^3$  m. Por tanto, la incertidumbre del resultado será el error que se comete al multiplicar el radio de la Tierra por sí mismo.

La incertidumbre de  $\pi$  no afectará al cálculo, puesto que, en comparación, es teóricamente exacto.

$$
r^2 = (6.37 \cdot 10^6 \pm 5 \cdot 10^3)^2 = (6.37 \cdot 10^6)^2 + (5 \cdot 10^3)^2 \pm 2 \cdot 6.37 \cdot 10^6 \cdot 5 \cdot 10^3
$$

El orden de magnitud del segundo sumando no es importante frente a los otros dos.

Por tanto, la incertidumbre es del orden del producto:

$$
2 \cdot 6,37 \cdot 5 \cdot 10^9 = 6,37 \cdot 10^{10}
$$

Es decir, del orden de 10<sup>11</sup>.

Por tanto, la precisión del resultado ha de respetar la cota de error y solo puede haber como máximo tres cifras significativas, puesto que el factor menos preciso tiene tres cifras significativas. incertidum<br>three arm of sectoral at elastical activation production and elastical activation of the sector<br>
e. e.g. c.637 - 10<sup>+</sup> - 5 - 10<sup>3+</sup> - 16 - 10<sup>3</sup> - 10<sup>-</sup> - 16 - 10<sup>3</sup> - 10<sup>-</sup> - 16 - 10<sup>3</sup> - 10<sup>-</sup> - 16 - 10<sup>9</sup> -

$$
S = 5,10 \cdot 10^{14} \pm 5 \cdot 10^{11} \text{ m}^2
$$

En km<sup>2</sup>, el número de cifras significativas ha de ser el mismo, por tanto:

$$
S = 5,10 \cdot 10^8 \pm 5 \cdot 10^5
$$
 km<sup>2</sup>

Si se estima el error que se comete por  $km<sup>2</sup>$ , resulta que es de 980 m<sup>2</sup> por km<sup>2</sup>. El error relativo es, aproximadamente, del 0,1 %.

**b)** Para calcular el volumen, como 
$$
V = \frac{4}{3} \cdot \pi \cdot r^3
$$
, pode-

mos realizar un cálculo semejante al anterior:

$$
r3 = (6,37 \cdot 106 \pm 5 \cdot 103)3 =
$$
  
= (6,37 \cdot 10<sup>6</sup>)<sup>3</sup> \pm 3 \cdot (6,37 \cdot 10<sup>6</sup>)<sup>2</sup> \cdot 5 \cdot 10<sup>3</sup> +  
+ 3 \cdot 6,37 \cdot 10<sup>6</sup> \cdot (5 \cdot 10<sup>3</sup>)<sup>2</sup> \pm (5 \cdot 10<sup>3</sup>)<sup>3</sup>

Los órdenes de magnitud de cada sumando son, respectivamente,  $10^{20}$ ,  $10^{18}$ ,  $10^{12}$  y  $10^{11}$ . Podemos despreciar los dos últimos sumandos.

La incertidumbre es del orden del producto:

 $3 \cdot (6,37 \cdot 10^6)^2 \cdot 5 \cdot 10^3 = 6,09 \cdot 10^{17}$ 

es decir, del orden de 10<sup>18</sup>.

Por tanto, el volumen de la Tierra, con tres cifras significativas, será:

$$
V = 1.08 \cdot 10^{21} \pm 5 \cdot 10^{18} \text{ m}^3
$$

El volumen en km<sup>3</sup> será:

$$
V = 1.08 \cdot 10^{12} \pm 5 \cdot 10^9
$$
 km<sup>3</sup>

Si se estima el error por unidad de volumen, resulta que es 4 629 629 m<sup>3</sup> por km<sup>3</sup>.

Es decir, el error relativo es del 0,46 %.